# IB015 Neimperativní programování

# Neimperativní programování v Prologu

Jiří Barnat

# Logické programování a Prolog

### Logické programování

- Deklarativní programovací paradigma
- Mechanická dedukce nových informací na základě uvedených údajů a jejich vzájemných vztahů.
- $\bullet$  Výpočet = logické dokazování.
- Nejpoužívanější (jediný) programovací jazyk

## Prolog

# Logické programování a Prolog

### Logické programování

- Deklarativní programovací paradigma
- Mechanická dedukce nových informací na základě uvedených údajů a jejich vzájemných vztahů.
- $\bullet$  Výpočet = logické dokazování.
- Nejpoužívanější (jediný) programovací jazyk

### Prolog

• Třešnička na dortu neimperativního programování.

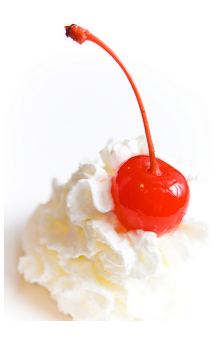

# Četnost použití Prologu

- Logické programování se masově nerozšířilo.
- **Okrajový, specificky používaný programovací prostředek.**
- $\bullet$  <http://langpop.com/> (2011) Prolog ani není uveden.

### Typické oblasti použití Prologu

- Umělá inteligence, zpracování jazyka, rozvrhování.
- $\bullet$  Řešení deklarativně zadaných úloh.

### Moderní způsoby použití Prologu

- Vložené použití ve větší (i imperativní) aplikaci.
- **Deduktivní databáze**

# Logické výpočetní paradigma

## Logické výpočetní paradigma

- program = databáze faktů a pravidel + cíl
- $\bullet$  výpočet = dokazování cíle metodou unifikace a SLD rezoluce
- výsledek  $=$  pravda/nepravda, případně seznam hodnot volných proměnných, pro které je cíl pravdivý vzhledem k databázi faktů a pravidel.

### Příklad programu

o databáze faktů a pravidel

```
pocasi(prsi).
```

```
stav(mokro) :- pocasi(prsi).
```
• cíl a výsledek

? $-$ stav(mokro). ? $-$ stav(X).  $\mathbf{X} = \text{mokro}$ 

## Implementace Prologu

### SICStus Prolog

- "State-of-the-art"implementace prologu.
- Komerční produkt.
- <http://sicstus.sics.se/>

### SWI-Prolog

- Relativně úplná a kompatibilní implementace.
- **•** Freeware.
- <http://swi-prolog.org>

## A další ...

• YAP: Yet Another Prolog <http://www.dcc.fc.up.pt/~vsc/Yap/>

# Úvodní intuitivní příklady

### SWI-Prolog

• Spouštěno příkazem swipl.

### Textové interaktivní prostředí

- Standardní výzva: ?-
- Veškeré povely uživatele musí být zakončeny tečkou.

### Základní povely

• Ukončení prostředí: halt. • Nápověda: help. · Načtení souboru jmeno.pl: consult(jmeno). **•** Též alternativně: [jmeno].

## Notace databáze fakt

### Struktura jednoduchých příkladů

- · Databáze fakt a pravidel uvedena v externím souboru.
- **·** Dotazy kladené skrze interpreter.
- Přípona souboru .pl nebo .pro.

### Notace fakt

- Fakta začínají malým písmenem a končí tečkou.
- **Fakty jsou konstanty (nulární relace) a n-ární relace.**
- Počet parametrů udáván u jména za lomítkem: jmeno/N.

## Příklady

- tohleJeFakt.
- tohleTaky(parametr1,parametr2,...,parametrN).
- fakt /\* a /\* zanoreny \*/ komentar \*/ .

## Jednoduché dotazy na fakta a relace

## Databáze fakt

 $\bullet$  je\_teplo.

neprsi.

```
kamaradi(vincenc, kvido). /* Znají se od mateřské školy. */
kamaradi(vincenc,ferenc). /* Poznali se na pískovišti. */
```
### Dotazy na databázi

- $\bullet$  ?- je\_teplo. true.
- ?- prsi. ERROR: Undefined prsi/0.
- ?- kamaradi(vincenc,kvido). true.
- ?- kamaradi(ferenc,vincenc). false.

# Dotazy s využitím proměnných

### Proměnné

- Jména začínají velkým písmenem nebo podtržítkem.
- Je možné je (mimojiné) využít v dotazech.
- · Interpreter se pokusí najít vyhovující přiřazení.

#### Dotazy s využitím proměnných

- ?- kamaradi(vincenc,X).
	- X = kvido ;
	- $X =$  ferenc.
- $\bullet$  ?- kamaradi $(X, Y)$ .
	- $X =$  vincenc.
	- Y = kvido ;
	- $X =$  vincenc,
	- $Y =$  ferenc.

### Odpověď interpretru zakončená tečkou

• Indikuje, že nejsou další možnosti.

### Odpověď interpretru nezakončená tečkou

• Výzva pro uživatele, zda chce hledání možných řešení ukončit (uživatel vloží tečku), nebo zda si přeje, aby bylo hledáno další řešení (uživatel vloží středník).

### Porovnejte

- ?- kamaradi(vincenc,X).
	- $X = k$ vido ; /\* uživatel vložil středník \*/
	- $X =$  ferenc.
- ?- kamaradi(vincenc,X).
	- $X = k$ vido . /\* uživatel vložil tečku \*/

# Databáze s pravidly

### Pravidla v databázi

- $\bullet$  Zápis: clovek(X) :- zena(X).
- Význam: Pokud platí zena(X), pak platí clovek(X).

## **Disjunkce**

- Zápis: clovek $(X)$  :- zena $(X)$ ; muz $(X)$ .
- Alternativní zápis:

```
\text{clovek}(X) := \text{zena}(X).
```

```
close(X) :- muz(X).
```
• Význam:  $(zena(X) \vee muz(X)) \implies clovek(X)$ .

## Konjunkce

- $\bullet$  Zápis: unikat(X) :- zena(X), muz(X).
- $\bullet$  Význam: (zena(X) ∧ muz(X))  $\implies$  unikat(X).

## Dotazy na databáze s pravidly

### Databáze:

 $\bullet$  clovek(X) :- zena(X). zena(bozena\_nemcova).

### Příklady dotazů

- ?-zena(bozena nemcova). true.
- ?-clovek(bozena nemcova). true.
- ?-zena(jirik).

false.

- $\bullet$  ?- clovek $(X)$ .
	- $X = \text{bozena}_\text{memcova}.$

# Dotazy na databáze s pravidly – lokalita proměnných

### Rozsah platnosti proměnných

• Použití proměnné je lokalizováno na dané pravidlo.

### Příklad

```
\bullet clovek(X) :- zena(X); muz(X).
   unikat(X) := zena(X), muz(X).zena(bozena nemcova).
   zena(serena will).
   muz(jara cimrman).
   muz(serena will).
```
 $\bullet$  ?- clovek $(X)$ .  $X = bozena_newcova$ ;  $X =$  serena\_will :  $X = jara_cimrman$ ;  $X =$  serena will.  $?$ - unikat $(X)$ .  $X =$  serena\_will.

# Termy – Základní stavební kameny

### Pozorování

· Fakta, pravidla a dotazy jsou tvořeny z termů.

## Termy

- Atomy.
- Čísla.
- **•** Proměnné.
- · Strukturované termy.

#### Atomy

- Řetězce začínající malým písmenem, obsahujicí písmena číslice a znak podtržítko.
- Libovolné řetězce uzavřené v jednoduchých uvozovkách.

### Příklady:

- Atomy: pepa, 'pepa', 'Pepa', '2'.
- Neatomy: Pepa, 2, ja a on, holmes&watson.

#### Test na bytí atomem

 $\bullet$  atom/1 – Pravda, pokud parametr je nestrukturovaným atom.

# Objekty Prologu – Čísla

## Čísla

• Celá i desetinná čísla, používá se desetinná tečka.

```
?- A is 2.5 * 1.3.
```
 $A = 3.25$ .

 $\bullet$  Porovnání s aritmetickým vyhodnocením pomocí =:=.

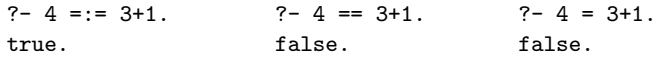

• Aritmetické vyhodnocení a přiřazení pomocí is.

?- A is  $2*3$ . <br> ?- A =  $2*3$ . <br> ?- A =  $2*3$ .  $A = 6.$  false.  $A = 2*3.$ 

#### Testy na bytí číslem

- $\bullet$  number/1 Pravda, pokud je parametr číslo.
- $\bullet$  float/1 Pravda, pokud je parametr desetinné číslo.
- $\bullet$  =\=/2 Aritmetická neekvivalence.

# Objekty Prologu – Strukturovan´e termy

### Strukturované termy

- **Funktor (název relace) následovaný sekvencí argumentů.**
- **Pro funktor platí stejná syntaktická omezení jako pro atomy.**
- $\bullet$  Argumenty se uvádějí v závorkách, oddělené čárkou.
- · Mezi funktorem a seznamem argumentů nesmí být mezera.
- Argumentem může být libovolný term.
- $\bullet$  Rekurze je možná.

#### Arita

- Počet argumentů strukturovaného termu.
- **·** Identifikace strukturovaného termu: funktor/N.
- Stejný funktor s jinou aritou označuje jiný term.
- Je možné současně definovat termy term/2 i term/3.

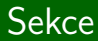

# Unifikace v Prologu

# Unifikace

## **Definice**

**•** Dva termy jsou unifikovatelné, pokud jsou identické, anebo je možné zvolit hodnoty proměnných použitých v unifikovaných termech tak, aby po dosazení těchto hodnot byly termy identické.

## Operátor  $=$  /2

- Realizuje unifikaci v Prologu.
- Lze zapisovat infixově.
- $\bullet$  Binární operátor ne-unifikace: \=, tj. ve standardní notaci \=/2.

### Příklady

 $? - = (slovo, slovo).$ true.  $? - = (slovo.X)$ .  $X =$ slovo. ?-  $a(A, [ble, ble]) = a(b(c(d)), B)$ .  $A = b(c(d))$ ,  $B = [ble, ble].$ 

IB015 Neimperativní programování – 09 str. 21/35 str. 21/35 str. 21/35 str. 21/35

# Algoritmus unifikace

- 1) Pokud jsou term1 a term2 konstanty (atomy, čísla), pak se unifikují, jestliže jsou tyto termy shodné.
- $2)$  Pokud je term1 proměnná a term2 je libovolný term, pak se unifikují a proměnná term1 je instanciována hodnotou term2. Podobně, pokud je term2 proměnná a term1 je libovolný term, pak se unifikují a proměnná term2 je instaciována hodnotou term1.
- 3) Pokud jsou term1 a term2 strukturované termy tak se unifikují, pouze pokud mají stejný funktor a aritu, všechny korespondující páry argumentů se unifikují, a všechny instanciace proměnných z vnořených unifikací jsou kompatibilní.
- 4) Nic jiného.

## Příklady unifikace

- ?- snida(karel,livance) = snida(Kdo,Co). Kdo = karel,  $Co = 1$ *ivance.*
- ?- snida(karel,Jidlo) = snida(Osoba,marmelada). Jidlo = marmelada, Osoba = karel.
- $\bullet$  ?- cdcko(29, beatles, yellow submarine) = cdcko(A,B, help). false.

?- fce(X,val) = fce(val,X). X = val.

 $\bullet$  ?- partneri(eva, X) = partneri(X, vasek). false.

?- fce(X,Y) = fce(Z,Z). X = Y, Y = Z.

IB015 Neimperativní programování – 09 str. 23/35

# Unifikace rekurzivních výrazů

### Příklad

• Uvažme následující dotaz na Prolog:

 $? - X = \text{otec}(X)$ .

• Jsou unifikovatelné termy, kde jeden term je proměnná a přitom je vlastním podvýrazem druhého termu?

#### Nekorektnost algoritmu

- · Podle definice ne, neboť neexistuje hodnota této proměnné taková, aby po dosazení nastala identita termů.
- **•** Dle algorimu na přechozím slajdu, však k unifikaci dojde:

 $? - X =$  otec $(X)$ .

 $X = \text{otec}(X)$ .

## Poznámka

• Některé implementace Prologu mohou při této unifikaci cyklit.

#### Kontrola sebevýskytu

- Algoritmus je možné modifikovat tak, aby dával korektní odpověď. Pokud se samostatná proměnná vyskytuje jako podvýraz v druhém termu, termy se neunifikují.
- V praxi se často jedná o nadbytečný test, unifikace je velice častá operace, z důvodu výkonnosti se tento test vynechává.

### unify\_with\_occurs\_check/2

- Specifický operátor unifikace s testem na sebevýskyt.
- ?- unify with occurs check(X,otec(X)). false.

# Programování s unifikací

#### Pozorování

- Unifikace je jeden z fundamentů logického programování.
- $\bullet$  Pomocí unifikace můžeme odvozovat i sémantickou informaci.

#### Příklad

 $\bullet$  vertical(line(point(X,Y), point(X,Z))). horizontal(line(point(X,Y),point(Z,Y))).

```
?- horizontal(\text{line}(point(2,3),point(12,3))).
true.
```

```
?- vertical(line(point(1,1),X)).
X = point(1, .02240).
```
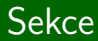

# Jak Prolog počítá

IB015 Neimperativn´ı programov´an´ı – 09 str. 27/35

#### **Teorie**

- $\bullet$  Výpočet = dokazování.
- Kódování problému pomocí Hornových klauzulí.
- **Dokazování Selektivní Lineární Definitní rezolucí**
- **•** Při výpočtu Prologu se konstruuje a prochází SLD strom.

## V rámci IB015

• Princip výpočtu s využitím příkladů a neformální demonstrace postupu bez intelektuální zátěže odpovídajícího teoretického fundamentu.

## Pořadí faktů v databázi

### Pozorování

• Při výpočtu Prolog vždy využívá fakta v tom pořadí, v jakém jsou uvedeny v programu.

### Příklad

players(flink,gta5). players(flink, world\_of\_tanks). players(flink,master\_of\_orion).

$$
\bullet
$$
 ?- players(flink,X).

- $X = gta5$ ;  $/*$  uživatel vložil; \*/
- $X =$  world\_of\_tanks ;  $/*$  uživatel vložil ; \*/
- $X = master_of_orion$ .

?- players(flink,X). X = gta5 . /\* uˇzivatel vloˇzil . \*/

## Příběh slečny Prology, aneb jak s pravidly

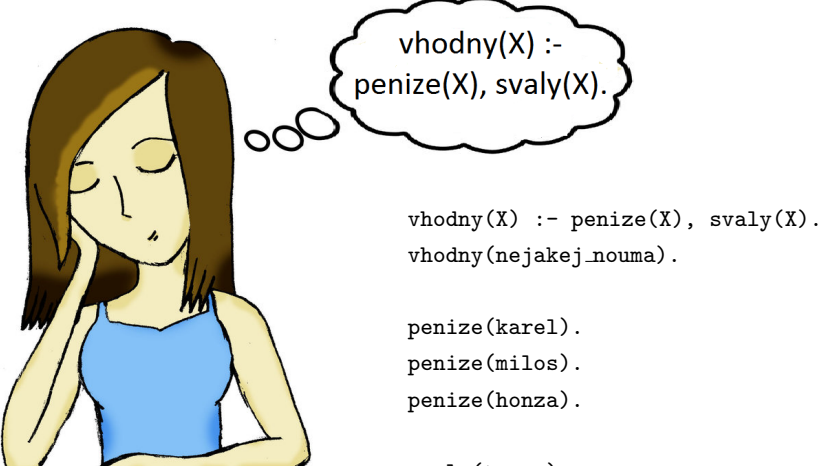

svaly(tomas). svaly(honza). svaly(karel).

 $v(X) := p(X), s(X).$ v(nouma).

$$
?-v(X)
$$

- p(karel).
- p(milos).
- p(honza).
- s(tomas).
- s(honza).
- s(karel).

 $? -v(X)$ .

 $v(X) := p(X), s(X).$ v(nouma).

p(karel).

p(milos).

p(honza).

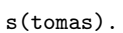

s(honza).

s(karel).

 $? -v(X)$ .

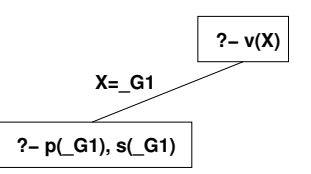

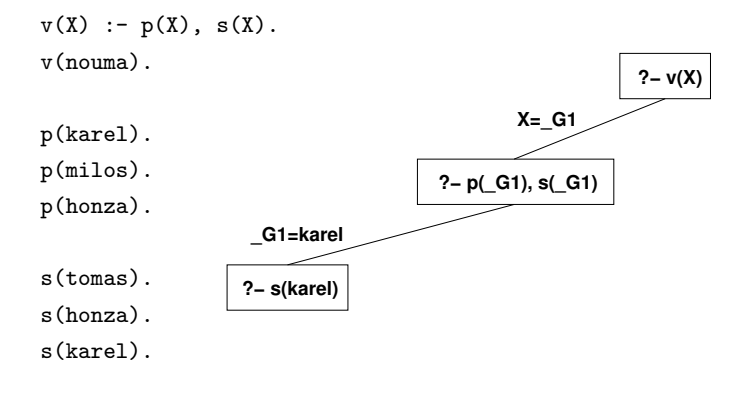

 $? -v(X)$ .

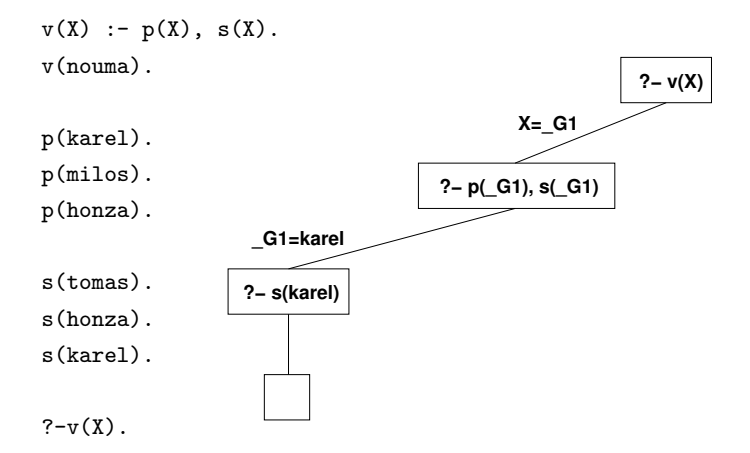

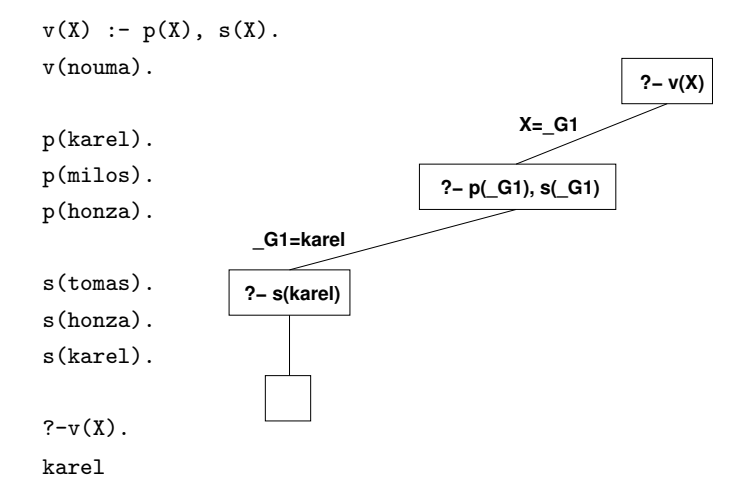

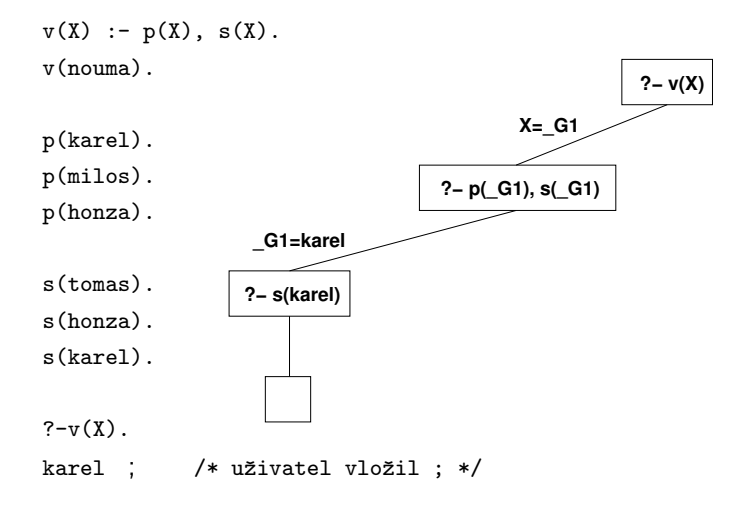

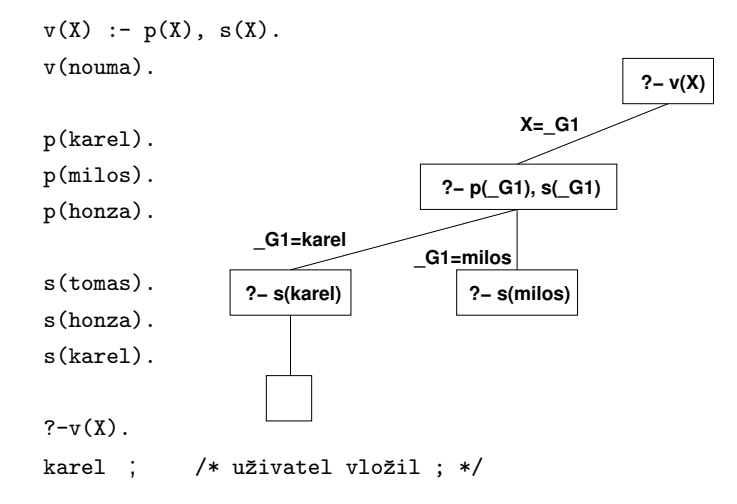

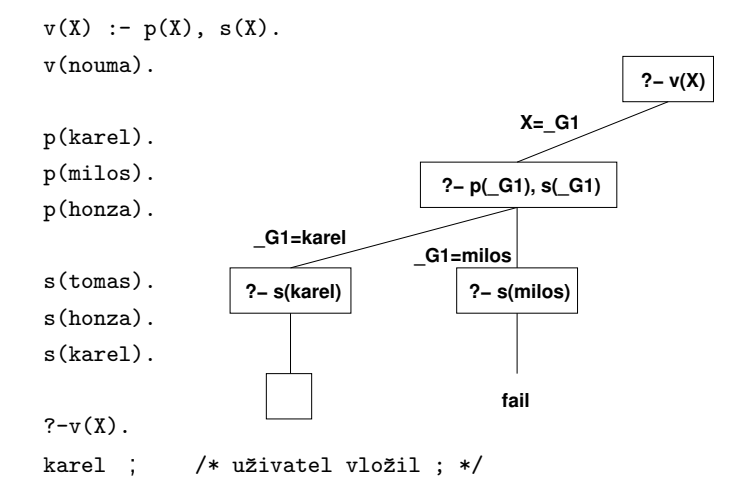

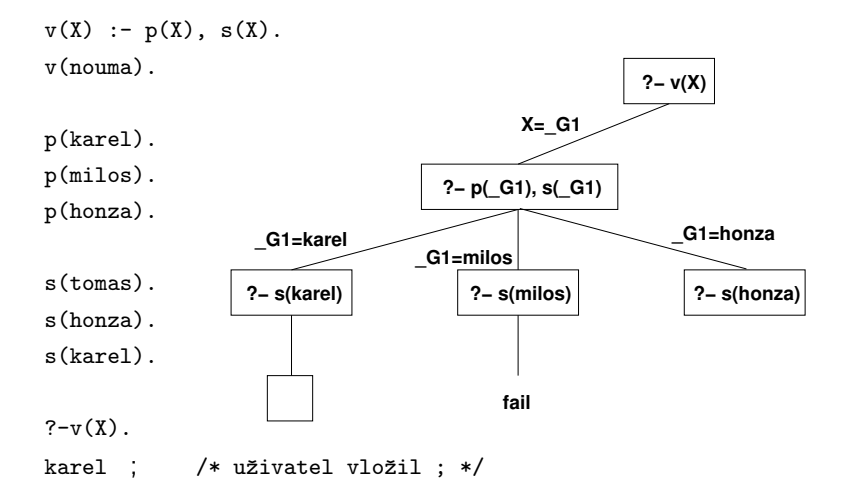

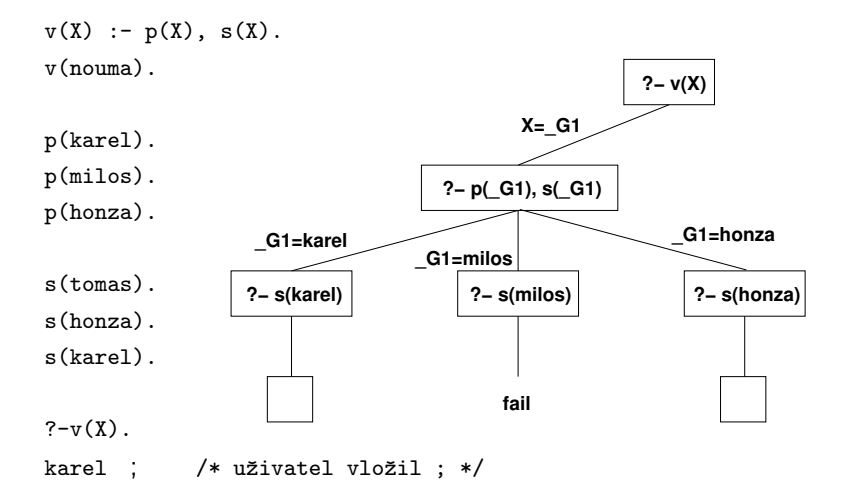

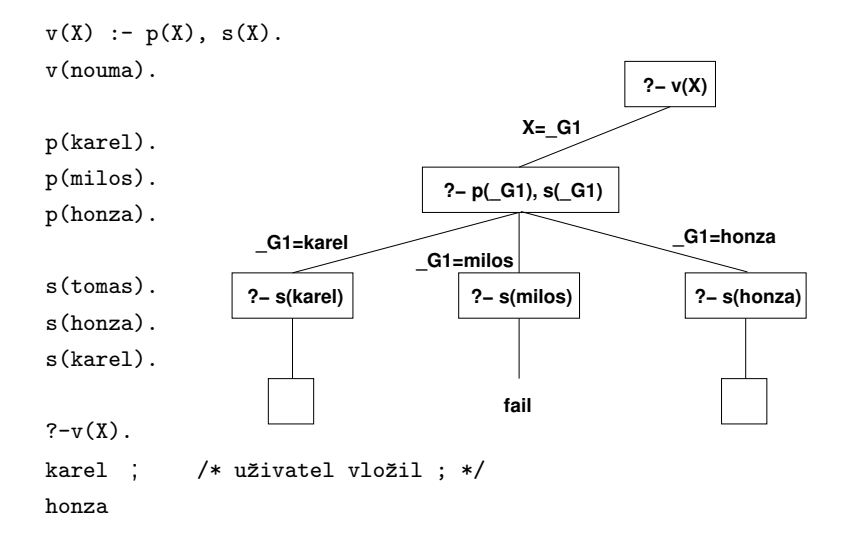

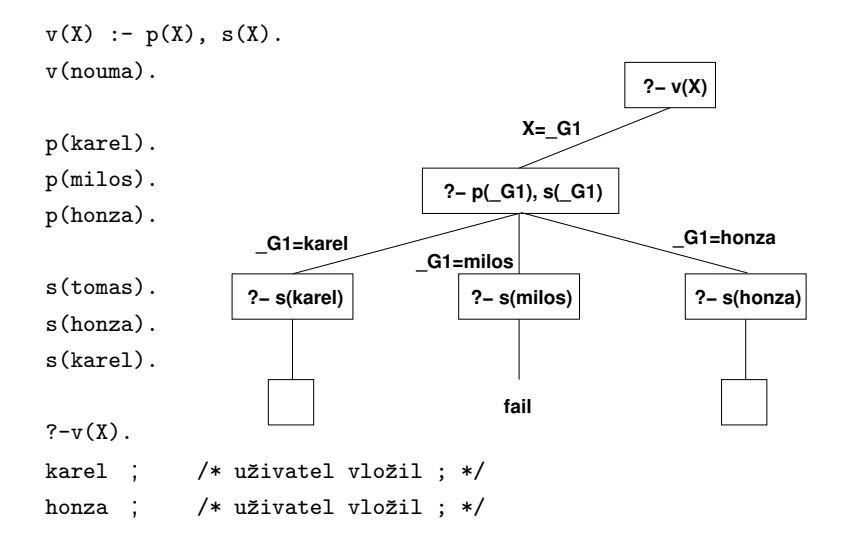

IB015 Neimperativn´ı programov´an´ı – 09 str. 31/35

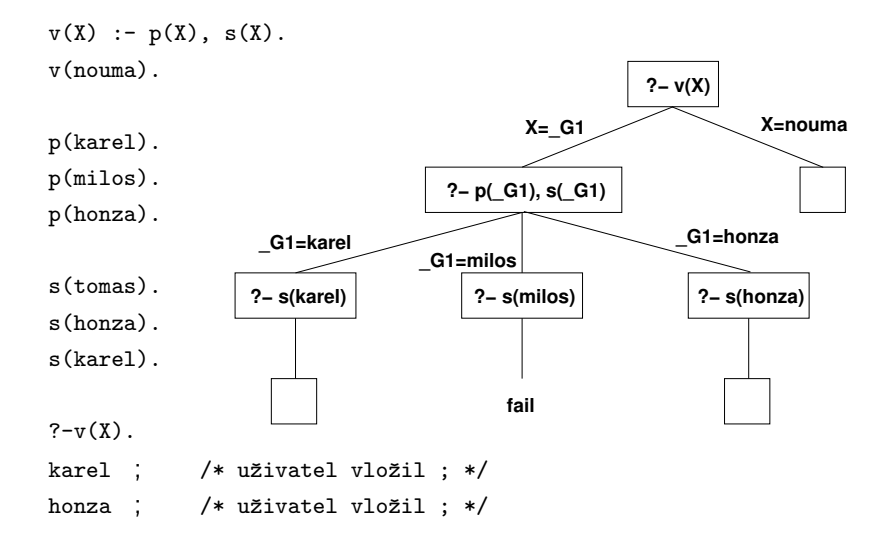

IB015 Neimperativn´ı programov´an´ı – 09 str. 31/35

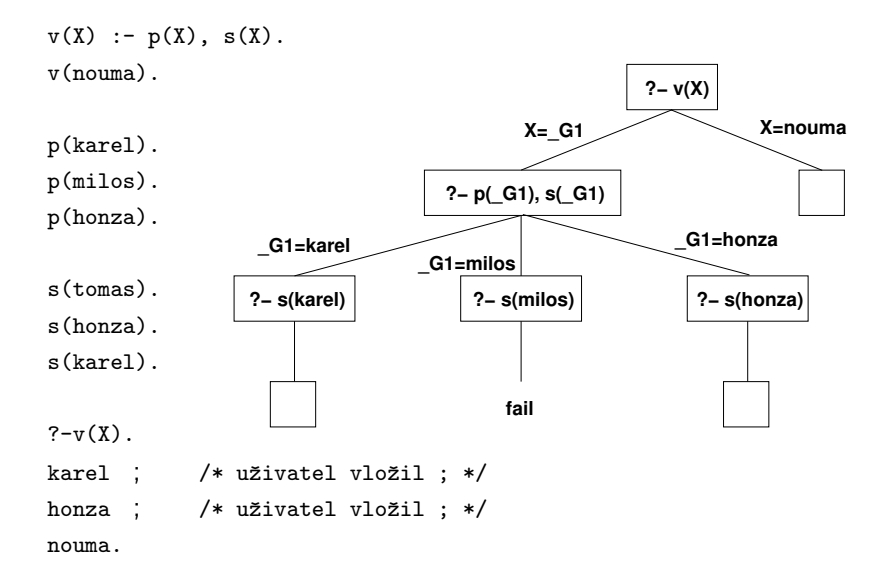

# Konstrukce výpočetního stromu

- · Pro první podcíl v daném vrcholu se prohledává databáze faktů a pravidel vždy od začátku. Pro každou nalezenou vyhovující položku je vytvořen nový vrchol.
- Vrchol je vytvořen tak, že první podcíl se unifikuje s hlavou nalezené položky, a v nově vzniklém vrcholu je nahrazen tělem nalezené položky (fakta mají prázdné tělo, cíl je "vynechán").
- Hrana vedoucí do nového vrcholu je anotována unifikačním přiřazením. Proměnné vyskytující se v těle pravidla, které nejsou dotčeny unifikací, jsou označeny čerstvou proměnnou.
- **Prázdné vrcholy (listy) značí úspěch, hodnoty hledaných proměnných** vyplývají z unifikačních přiřazenních na cestě od listu ke kořeni stromu.
- Vrcholy, pro které se nepodařilo nalézt položku v databázi vyhovující prvnímu podcíli jsou označeny podvrcholem fail.

IB015 Neimperativn´ı programov´an´ı – 09 str. 32/35

### **?− f(G1)**

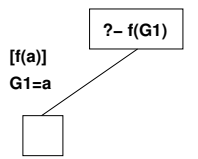

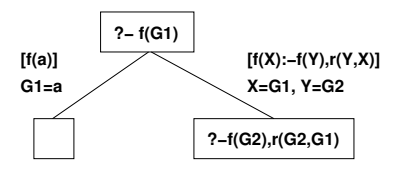

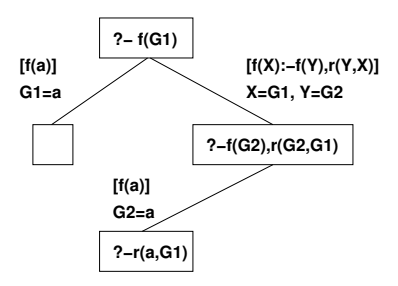

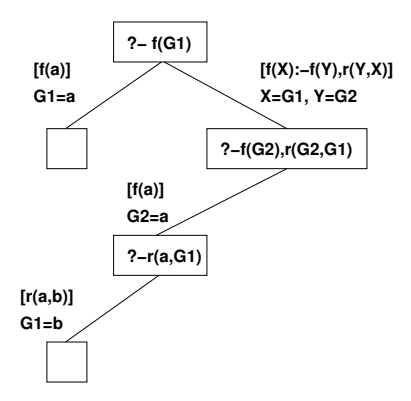

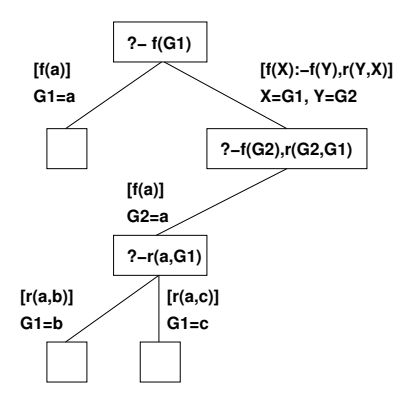

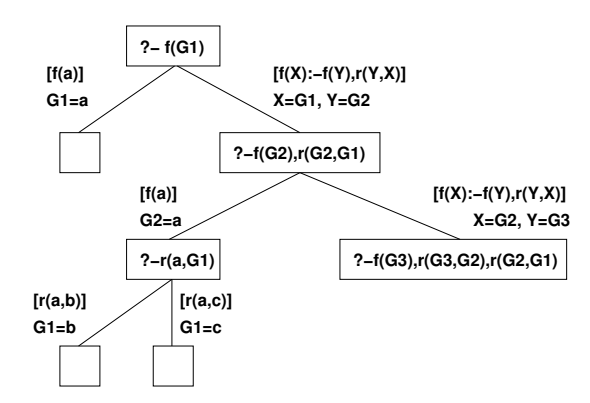

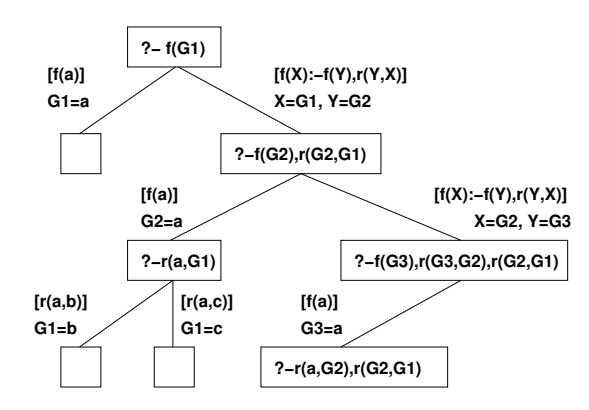

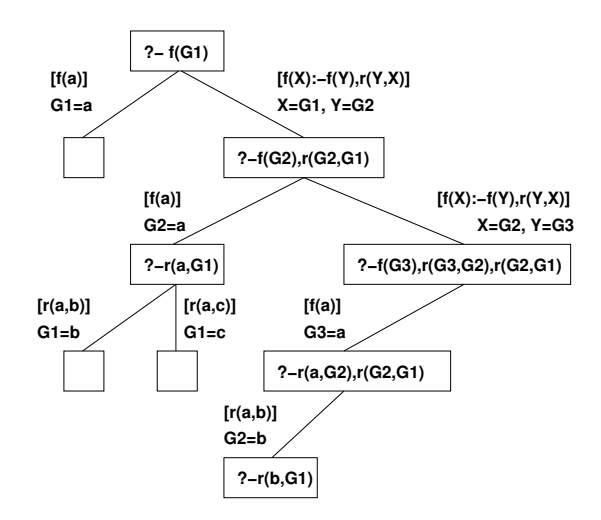

 $r(a,b)$ .  $r(a,c)$ .  $f(a)$ .  $f(X):-f(Y),r(Y,X)$ .

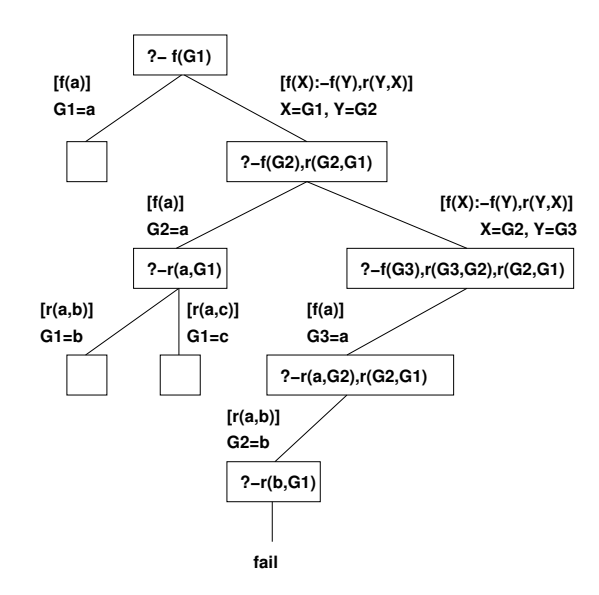

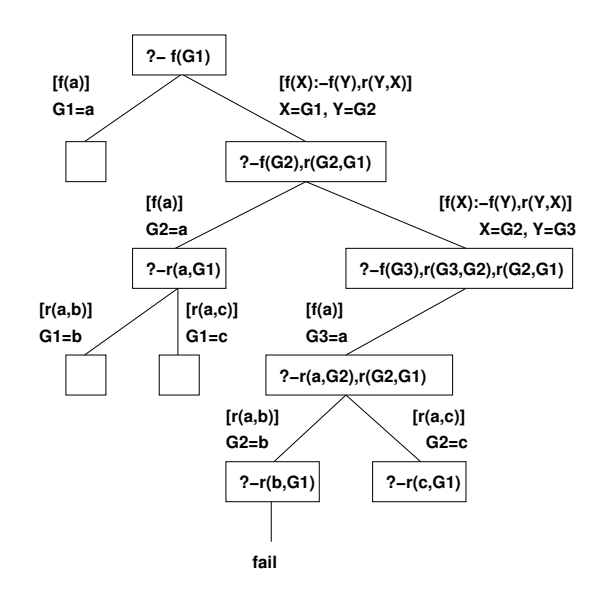

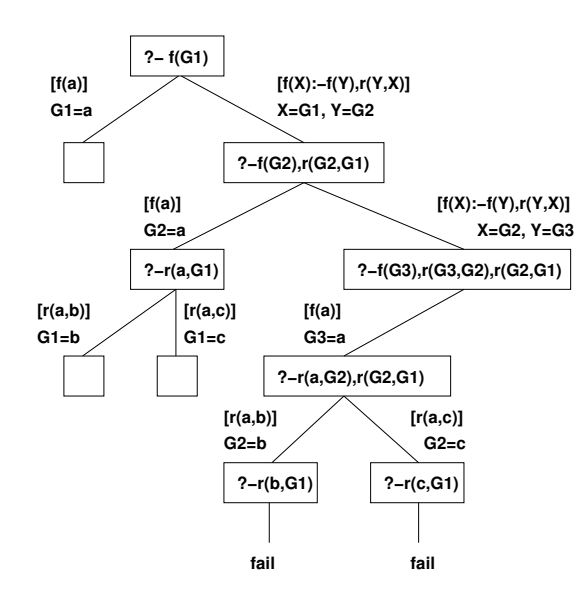

 $r(a,b)$ .  $r(a,c)$ .  $f(a)$ .  $f(X):-f(Y),r(Y,X)$ .

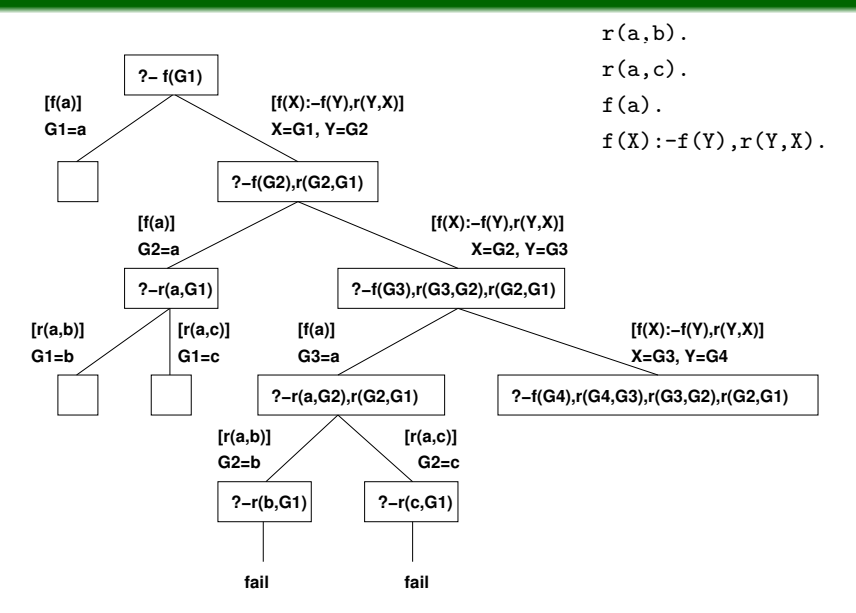

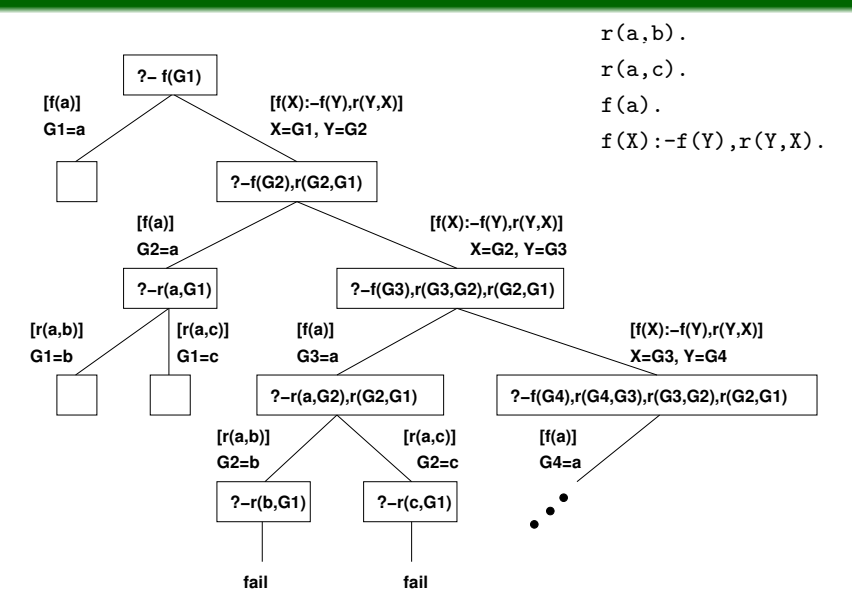

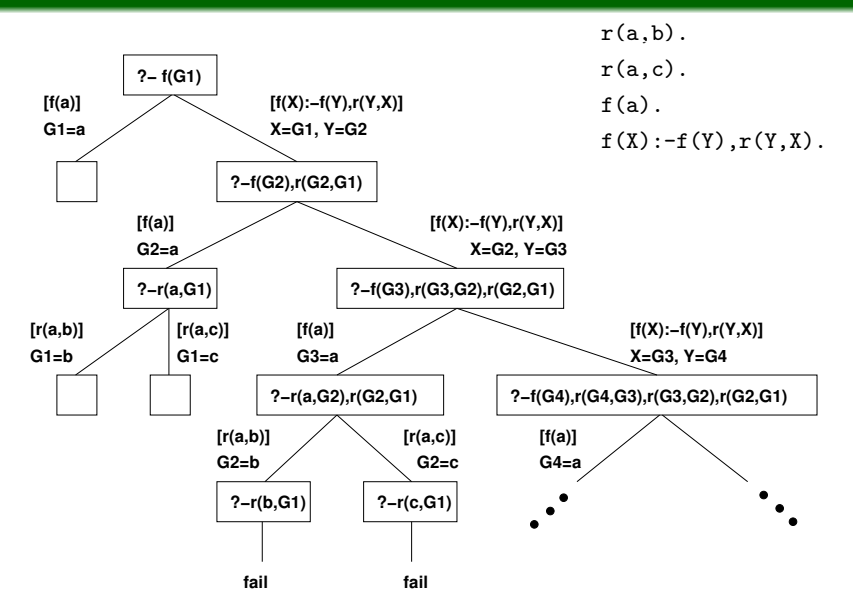

# Rizika výpočtu a doporučení

### Pozorování

- Strom je procházen algoritmem prohledávání do hloubky.
- Výpočet nad nekonečnou větví stromu prakticky končí chybovou hláškou o nedostatečné velikosti paměti zásobníku.
- Použití levorekurzivních pravidel (první podcíl v těla pravidla je rekurzivní použití hlavy pravidla) často vede k nekonečné větvi, a to i v případě, kdy počet vyhovujících přiřazení na původní dotaz je konečný.
- Pořadí faktů a pravidel v databázi neovlivní počet úspěšných listů ve výpočetním stromu, ale ovlivní jejich umístění (tj. pořadí, ve kterém budou nalezeny a prezentovány uživateli.)

#### Doporučení

- Používají se pravorekurzivní definice pravidel.
- $\bullet$  Fakta se uvádějí před pravidly.

# Domácí cvičení

## Příklad

• S využitím znalostí prezentovaných v této přednášce naprogramujte nad databází měst:

```
mesto(prague).
mesto(viena).
mesto(warsaw).
mesto(roma).
mesto(paris).
mesto(madrid).
```
predikát triMesta/3, který je pravdivý pokud jako argumenty dostane tři různá města uvedené v databázi.

### Nekonečný výpočet

• Narhněte program v jazyce Prolog takový, aby ze zadání bylo zřejmé, že odpověď na určený dotaz je pravdivá, ovšem výpočet Prologu k tomuto výsledků nikdy nedospěje.

IB015 Neimperativn´ı programov´an´ı – 09 str. 35/35